# **TYPO3.Flow - Bug # 3537**

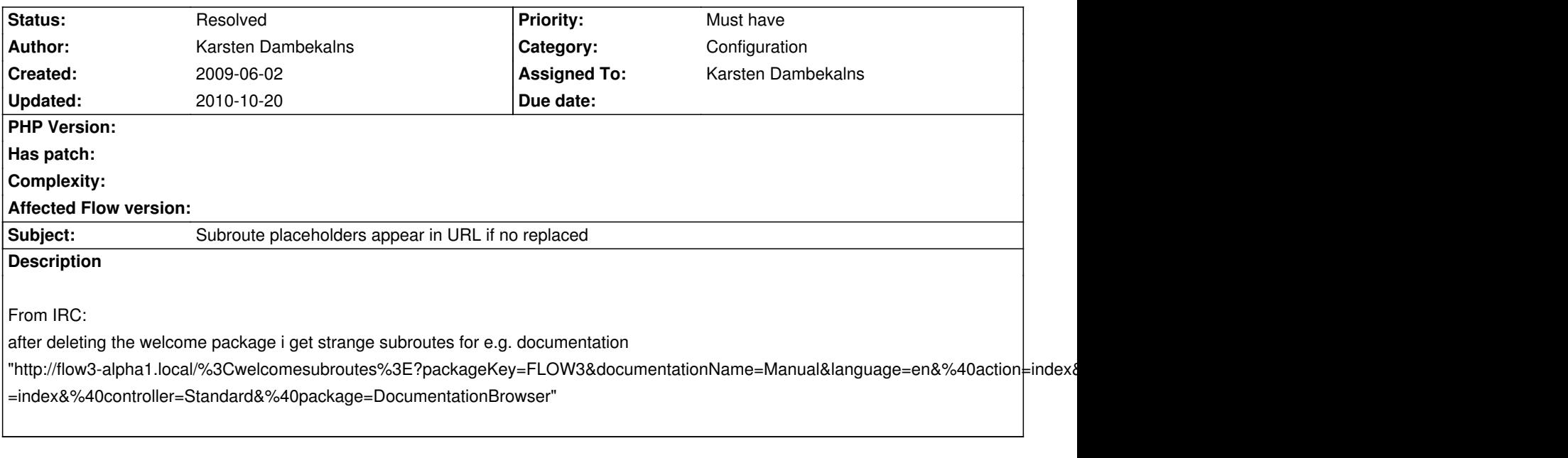

## **Associated revisions**

**Revision 535b8666 - 2009-06-24 12:39 - Karsten Dambekalns**

[FIX] FLOW3 (Configuration): Subroute placeholders are now ignored if the package they refer to is not active, fixes #3537

#### **History**

#### **#1 - 2009-06-02 20:27 - Bastian Waidelich**

*- Category changed from MVC to Configuration*

*- Target version changed from 283 to 1.0 alpha 2*

That's acctually an issue with the Configuration Manager - It skips routes that reference non existing subroutes, but it should throw an exception..

### **#2 - 2009-06-02 22:44 - Bastian Waidelich**

- *File FLOW3\_Subroute\_placeholders\_appear\_in\_URL\_if\_no\_replaced\_3537.patch added*
- *Status changed from Accepted to Needs Feedback*
- *Assigned To changed from Bastian Waidelich to Robert Lemke*

See attached patch - That should be all there is to change in order to fix the bug. But I couldn't get the systemLogger injected.. It probably needs some setup in Objects.yaml..

### **#3 - 2009-06-24 12:09 - Karsten Dambekalns**

- *Status changed from Needs Feedback to Accepted*
- *Assigned To changed from Robert Lemke to Karsten Dambekalns*

Thanks for the patch, it solves the issue.

Injecting a logger into the configuration manager is impossible, as the configuration is needed to build the logger to be injected...

## **#4 - 2009-06-24 13:00 - Karsten Dambekalns**

- *Status changed from Accepted to Resolved*
- *% Done changed from 0 to 100*

Applied in changeset r2643.

# **Files**

FLOW3\_Subroute\_placeholders\_appear\_in\_URL\_if\_no\_replaced\_3537.pator 2009-06-02 1.7 and 1.7 and Bastian Waidelich